#### RPM per chi conosce InstallShield $_{\tiny{\textregistered}}$

#### *Non mettete "echo Avanti", che si vede che venite da Windows.*

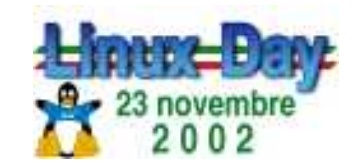

Università degli Studi di Modena <sup>e</sup> Reggio Emilia

#### Rivolto <sup>a</sup> sviluppatori che ...

- Hanno una competenza pregressa acquisita su<br>piattaforma Windows<br>Sono interessati ad acquisire competenza sulla piattaforma Windows
- Sono interessati ad acquisire competenza sulla<br>piattaforma Linux<br>Hanno un corpus di codice C/C++ che si può piattaforma Linux
- Hanno un *corpus* di codice C/C++ che si può<br>ragionevolmente pensare di portare<br>Desiderano che l'installazione *non* sia un ragionevolmente pensare di portare
- Desiderano che l'installazione *non* sia un problema

#### Panoramica generale

- Ci sono differenze di *filosofia* tra le due<br>piattaforme<br>Ci sono differenze di *filosofia* nell'instal piattaforme
- Ci sono differenze di *filosofia* nell'installazione<br>del software<br>Inutile nuotare controcorrente in particolare del software
- Inutile nuotare controcorrente, in particolare<br>quando si dispone di un motoscafo<br>Occorre leggere le istruzioni quando si dispone di un motoscafo
- Occorre leggere le istruzioni

#### Filosofia Linux/Unix in pillole 1

Molti strumenti specializzati<br>- Invece di uno strumento unico Invece di uno strumento unico

- Combinazione di strumenti specializzati<br>- Invece di copia e incolla
	- Invece di copia <sup>e</sup> incolla
- Le applicazioni sono meno importanti<br>- Facile sostituire strumenti piccoli<br>Picco deteriore di strumenti free
	- Facile sostituire strumenti piccoli
	- Ricca dotazione di strumenti free

#### Filosofia Linux/Unix in pillole 2

- Gerarchia di directory definita dal sistema<br>- Filesystem Hierarchy Standard, FHS<br>- Tutti i programmi insigma
	- Filesystem Hierarchy Standard, FHS
	- Tutti i programmi insieme
	- Tutte le configurazioni insieme
	- Non esiste *la* directory del programma
	- Non occorre registrare i componenti
- Configurazione in file di testo<br>- Interfaccia grafica opzionale<br>- Oceanie leggerli eltre che serive
	- Interfaccia grafica opzionale
	- Occorre leggerli oltre che scriverli

#### Filosofia Linux/Unix in pillole 3

- Versioni multiple distinte delle librerie<br>- Tutte le librerie insieme<br>- Il nome include la versione
	- Tutte le librerie insieme
	- Il nome include la versione
		- Nozione di compatibilità delle interfacce
		- *Major* e *minor* version
	- *Major* <sup>e</sup> *minor* version Sviluppo <sup>e</sup> distribuzione
		- Sviluppo: libbonobo.so -> libbonobo.so.2
		- Sviluppo: libbonobo.so -> libbonobo.so.2<br>Trovo: libbonobo.so.2 -> libbonobo.so.2
		- Trovo: libbonobo.so.2 -> libbonobo.so.2.0<br>Poi: libbonobo.so.2 -> libbonobo.so.2.1 - Poi: libbonobo.so.2 -> libbonobo.so.2.1

#### Perchè RPM

- Formato standard Linux Standards Base, LSB<br>- Le differenze con altri formati sono modeste
	- Le differenze con altri formati sono modeste
- - Piuttosto diffuso<br>- Tool di convers Tool di conversione verso altri formati
- Alcuni limiti Alcuni limiti<br>- Qualità spea
	- Qualità spesso modesta dei singoli pacchetti
	- Aggiornamento automatico visto con sospetto

#### Filosofia RPM

- Il controllo non è dell'applicazione<br>- Il sistema ha il controllo<br>- Seript e sisurezze
	- Il sistema ha il controllo
	- Script <sup>e</sup> sicurezza
- Meglio non installare<br>- Che installare qualco
	- Che installare qualcosa che non funziona
- - Nozione di *pacchetto* RPM<br>- Ovvero ppp-2.4.1-3.1 Ovvero ppp-2.4.1-3.i386.rpm
		- Pacchetti multipli piuttosto che opzioni

### Vantaggi per gli utenti di RPM

- - Controllo delle dipendenze<br>- Non installa se mancano i re Non installa se mancano i requisiti
- - Aggiornamento e disinstallazione<br>- Non restano indietro pezzi e refusi Non restano indietro pezzi <sup>e</sup> refusi
		- Salvaguardate le configurazioni modificate
- - Verifica e metadati<br>- Segnala modifiche<br>- Ricola del singolo Segnala modifiche <sup>o</sup> installazioni corrotte
		- Risale dal singolo file al pacchetto

### Vantaggi per chi sviluppa con RPM

- - Controllo delle dipendenze<br>- Associa a un pacchetto i rec Associa <sup>a</sup> un pacchetto i requisiti perchè funzioni
- Aggiornamento e disinstallazione<br>- Difficile lasciare refusi
	- Difficile lasciare refusi
	- Non è indispensabile migrare la configurazione ma non guasta
- Comodità<br>- Integrate
	- Integrato con il processo di sviluppo
	- Si prova altrove <sup>e</sup> poi si rimuove senza danni

#### Sorprese

- Non interattivo<br>- Niente splash<br>- Nessun dialect
	- Niente *splash screen*
	- Nessun dialogo (preferenze, licenza ...)
	- Nessun input
- Formato pacchetto fissato a priori<br>Raramente occorrono script
- - Raramente occorrono script<br>- Eccetto componenti di sisten<br>Eccetto chi nuote contro com Eccetto componenti di sistema
		- Eccetto chi nuota contro corrente

#### Come si fa un pacchetto

- Istruzioni nello *spec file*
	- Metadati: descrizione, versione ...
	- Dipendenze
	- Sorgenti
	- Istruzioni di compilazione
	- Lista dei file <sup>e</sup> dove si installano
	- Eventuali script
- Lavorare nella propria \$HOME

#### L'ambiente di lavoro in \$HOME

## Predisporre la directory di lavoro<br>
SHOME/rpm<br>
SHOME/rpm/BUILD

\$HOME/rpm

\$HOME/rpm/BUILD

\$HOME/rpm/RPMS/{i386,i486,i586,i686,noarch}

\$HOME/rpm/SOURCES

\$HOME/rpm/SPECS

\$HOME/rpm/SRPMS

\$HOME/rpm/tmp

### **Configurare** .rpmmacros<br>\*\_topdir /home/utente/rpm<br>\*\_tmppath /home/utente/rpm/t

% \_  $/home/utente/rpm$ 

% \_ tmppath /home/utente/rpm/tmp

#### Descrizione, versione <sup>e</sup> macro

### In cima le definizioni<br>
\*define name *il-nome-de*<br>
\*define version *1.0.3*

%define name *il-nome-del-pacchetto* 

%define version 1.0.3

%define release 6

### Informazioni di servizio<br>
Name: \*{name}<br>
...

Name: %{name}

...

Summary: una riga di descrizione Group: qui copiate un gruppo appropriato License: non lasciate in bianco URL: non lasciate in bianco

#### Come si fa un pacchetto

### Indicare sorgenti e patch<br>
source  $\{name\} - \{version\}$ .t<br>
Patch miemodifiche- $\{name\}$ -

Source %{name}-%{version}.tar.gz

Patch miemodifiche-%{name}-%{version}.patch

Patch1 altre-modifiche.patch

- Sorgenti e patch in \$HOME/rpm/SOURCES<br>Indicando una URL viene rimossa
- · Indicando una URL viene rimossa
- Indicando una URL viene rimossa<br>Indicate la *build root* di pseudo ins Indicate la *build root* di pseudo installazione<br>BuildRoot:  $\{\pm m \text{ppath}\}/\{\pm m \text{mme}\}-\text{root}$

```
BuildRoot: %{_tmppath}/%{name}-root
```
#### Dipendenze: requisiti

- Automatiche (*shared object*)<br>- Require: glibc.so.6(GLIBC\_2.0)<br>- La glibc è una fede, per il re
	- Require: glibc.so.6(GLIBC\_2.0)
	- La glibc è una fede, per il resto fidarsi è bene ...
- Manuali su pacchetti, magari con versione<br>
Require: zlib >= 1.1.3<br>
Minimizzare le dinendenze

```
Require: zlib >= 1.1.3
```
Minimizzare le dipendenze<br>BuildReq: requisiti solo al build,<br>PreReq: prima di eseguire gli scri BuildReq: requisiti solo al build, p. es. header PreReq: prima di eseguire gli script

Dipendenze sui singoli file

#### Dipendenze: soddisfarle

- Implicite: se stessi
- Implicite: se stessi<br>Automatiche (sone
- Automatiche (*soname*)<br>Manuali: pacchetti virt Manuali: pacchetti *virtuali*<br>
Provides: sendmail<br>
Trannole

Provides: sendmail

- Trappole<br>- Librerie<br>Dipend
	- Librerie degli sviluppatori troppo recenti
	- Dipendenze incrociate invocando se stessi negli script

#### Compilazione

## Pulizia<br> $v_{\text{prep}}$ <br> $v_{\text{m -rf}}$

%prep

rm -rf \$RPM\_BUILD\_ROOT

### A posto i sorgenti<br>
\*setup -q<br>
\*patch -p0

%setup -q

%patch -p0

%patch1 -p1

## Configurare e compilare<br>
\*build<br>
./configure --prefix=/opt/

%build

./configure --prefix=/opt/%{name} opzioni

make *variabili* 

#### Percorsi <sup>e</sup> configurazione

Bisogna configurare per la destinazione <u>reale<br>--prefix=/opt/%{name}</u><br>Installare i file nella *build root* 

--prefix=/opt/%{name}

## Installare <sup>i</sup> file nella *build root*

%install

mkdir -p \$RPM\_BUILD\_ROOT/{bin,man}

make install DIR \_ INSTALLAZ \_ PROGXXX=\$RPM\_BUILD\_ROOT/bin

install unprogramma \$RPM\_BUILD\_ROOT/bin/unprogramma

## **Pulizie finali**<br>Elean<br>ERPM\_B

%clean

rm -rf \$RPM\_BUILD\_ROOT

#### Elencare i files

Indicare proprietari e permessi<br>\*attr(0755, root, bin) /opt/\*{name<br>\*defattr(0644, root, bin) %attr(0755, root, bin) /opt/%{name}/bin/unprogramma %defattr(0644, root, bin)

Indicare più file<br>\*attr(0644, root, \*attr(0644, root, %attr(0644, root, bin) /opt/%{name}/data/\*.dat %attr(0644, root, bin) /opt/%{name}/data %dir /opt/%{name}/data

## Opzioni di verifica<br>\*attr(0644, root, bi

%attr(0644, root, bin) %verify(not group) /opt/%{name}/cache

RPM - LinuxDay, Modena 23 Novembre 2002

#### Come si fa un pacchetto

Indicare la documentazione<br>
\*doc /opt/\*{name}/LEGGIMI.TXT

%doc /opt/%{name}/LEGGIMI.TXT

Indicare i file di configurazione *uno per uno*<br>\*config /etc/opt/\*{name}/main.cf<br>\*config(noreplace) /etc/opt/\*{name}/custom.cf %config /etc/opt/%{name}/main.cf %config(noreplace) /etc/opt/%{name}/custom.cf %config(missingok) /etc/opt/%{name}/current.cf %ghost /var/opt/%{name}/logs

Sfruttare una lista di file esterna<br>\*files -f MANIFEST

%files -f MANIFEST

#### Eventuali script

# Sezioni dello *spec file*<br><sup>\$pre</sup><br><sup>\$post</sup>

%pre

%post

%preun

%postun

%trigger

# Problemi<br>- Gli she

- Gli *shell script* sono un'arte
- Non tutte le sh sono sh
- Non conviene avviare demoni

#### Provare, provare, provare

- Usare rpmlint Usare rpmlint<br>- Richiede un m
	- Richiede un minimo di impegno
- Verificare il pacchetto sull'host stesso<br>- Usando rpm -vp...<br>- Pressons su un altre hast
	- Usando rpm -Vp ...
- Provare su un altro host
	- Provare su un altro host<br>- Con i prerequisiti deve n<br>- Sonze deve follire Con i prerequisiti deve riuscire
		- Senza deve fallire

#### Firma crittografica

- $\bullet$  Basata su qpq
- Basata su gpg<br>Impostata in . Impostata in .rpmmacros<br>\*\_signature gpg<br>\*\_gpg\_path ~/.gpg
	- % \_ signature gpg
	- % \_gpg\_path ~/.gpg
	- % \_gpg\_name Nome chiave
- Rendere disponibile la chiave pubblica<br>- Sul sito<br>- Sul CD POM
	- Sul sito
	- Sul CD-ROM

#### Altre caratteristiche

- Pacchetti multipli da un solo sorgente<br>- Client e server<br>- Librorio e booder
	- Client <sup>e</sup> server
	- Librerie <sup>e</sup> header
- Integrazione con ambienti desktop<br>- GNOME e KDE<br>- Comperire pei menu
	- GNOME <sup>e</sup> KDE
	- Comparire nei menu

#### Dopo i primi passi ...

- Verso un miglior processo di sviluppo<br>- Sorgente, p. es. Itanium<br>autoconf
	- Sorgente, p. es. Itanium

autoconf

automake

libtool

- Infrastruttura di unit testing
- Controllo di versione con CVS
- Regressioni
- Rebuild automatico <sup>e</sup> *farm*

#### Link

Il sito RPM<br>http://www.rp<br>Libro on lin

http://www.rpm.org

- 
- Libro on line "Maximum RPM"<br>Mandrake RPM HOWTO • Mandrake RPM HOWTO
- Mandrake RPM HOWTO<br>Articoli IBM DeveloperW Articoli IBM DeveloperWorks<br>http://www-106.ibm.com/developerwork

http://www-106.ibm.com/developerworks/library/l-rpm1

RPM - LinuxDay, Modena 23 Novembre 2002